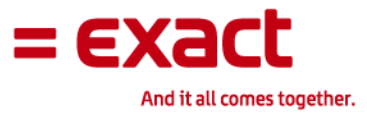

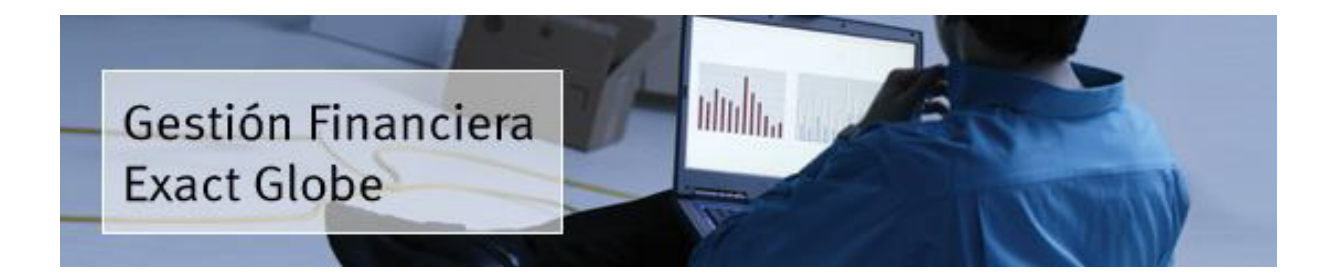

# Exact Globe – ERP Gestión Financiera

## Exact de Mexico, S.A. de C.V.

Jaime Balmes No. 11 Mezzanine 1A Building E, Col. Chapultepec Los Morales CP. 11510 Mexico, D.F. Phone : +52 55 5557 3733 Fax : +52 55 5557 4070 Website: www.exact.com

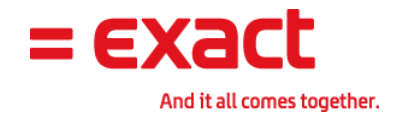

# CONTENIDO

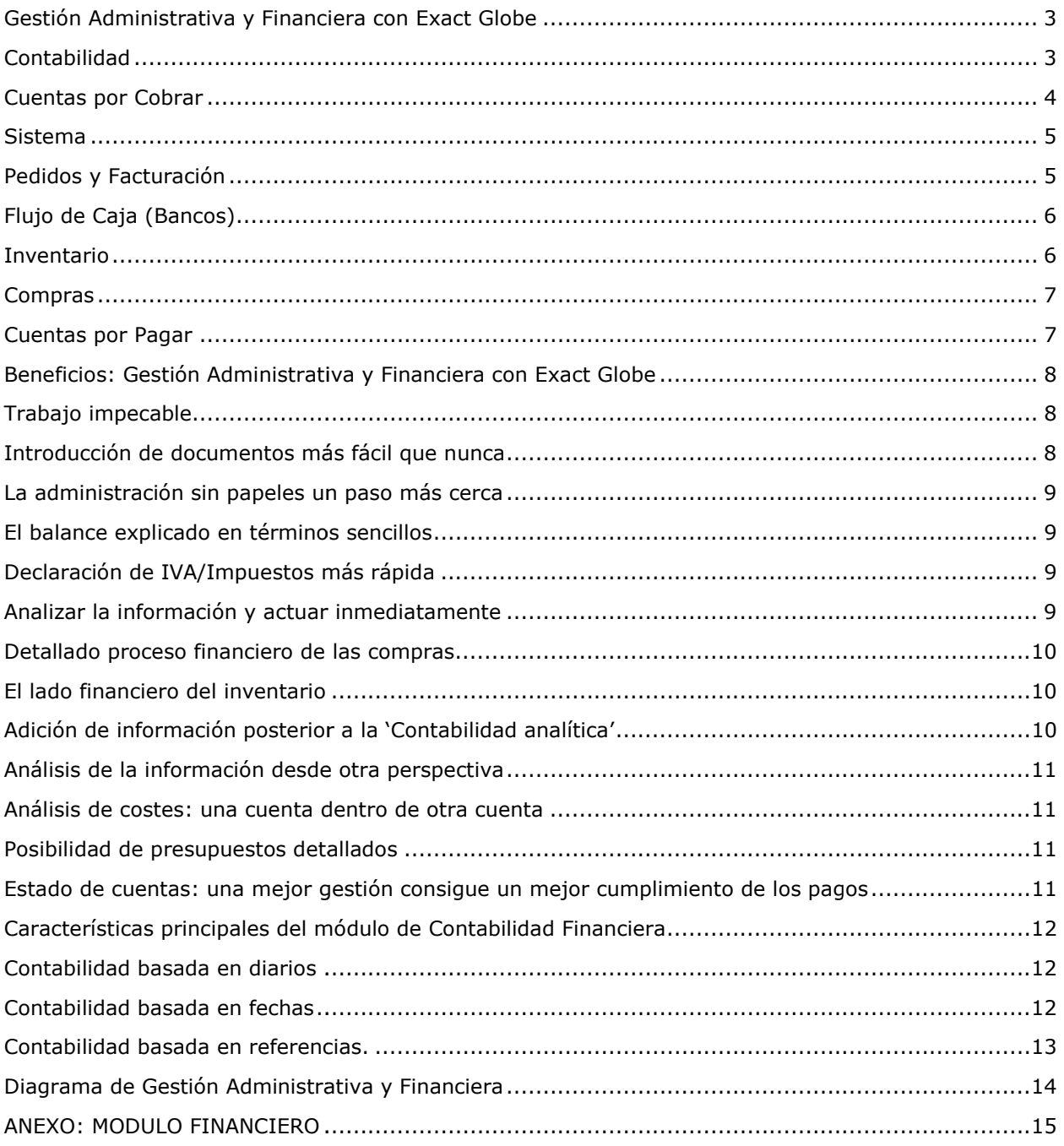

 $\overline{2}$ 

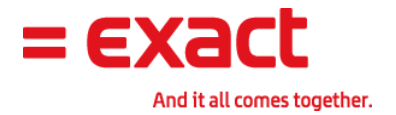

## Gestión Administrativa y Financiera con Exact Globe

El innovador diseño de Exact Globe aporta una nueva dimensión a la contabilidad. Las cuentas financieras ya no son un elemento aparte de la gestión de operaciones. T **documentos que han sido incluidos en los procesos principales generan documentos que han sido incluidos en los procesos principales generan<br><b>automáticamente asientos en el libro mayor**. Por lo tanto, el **balance y la cuenta de** pérdidas y ganancias están siempre actualizados. Ya no hay necesidad de apuntes manuales y las correcciones se pueden hacer fácilmente sin hacer asientos de regularización. Distintos informes y registros de auditoría facilitan la recuperación y regularización. Distintos informes y registros de auditoría facilitan la recuperación y<br>corrección de transacciones erróneas. Ésas y muchas otras mejoras sitúan a Exact en vanguardia de sus competidores. corrección de transacciones erróneas. Esas y muchas otras mejoras sitúan a Exact en<br>vanguardia de sus competidores.<br>**Contabilidad**<br>Globe es una herramienta que está sustentada en información confiable, transparente y en van os on un elemento aparte de la gestión de peraciones. Todos los cuentes en el libro mayo no ten diarre y la cuenta de la cuente de la cuente de la cuente de la cuente de la cuente de pued material and experiences servi

## Contabilidad

línea, cada vez que un usuario realiza un movimiento (venta, compra, salida de material o recepción) este es reflejado directamente en contabilidad de forma inmediata sin la

necesidad de estar realizando los cierres mensuales para poder tener la información al día. Algunas características específicas del modulo:

- Análisis de las afectaciones contables desde cualquier parte del sistema, observando la fecha, hora y persona que realizo la transacción.
- Catalogo contable con rápido acceso y configuración
- Visibilidad rápida al catalogo contable
- Manejo de centros de costo y unidades de costo por cuenta contable
- Introducción de pólizas por tipo de diario (ventas, compras, diarios generales)
- Exportación de Balance General
- Exportación de Estados de resultados (ventas, Balance Estados resultados
- Impresión de pólizas de forma masiva por tipo de forma masiva por tipo de diario
- · Auxiliar de cuentas contables e impresión de las mismas para auditoria auditoria
- Saldos Finales de Clientes y Proveedores a fecha especifica
- Reporte de Facturación en base a lo cobrado para la declaración de IVA
- para la declaración de IVA<br>
El Reevaluación de facturas de clientes y proveedores y bancos
- Bloqueo de cuentas contables cuando no se deseen utilizar nuevamente

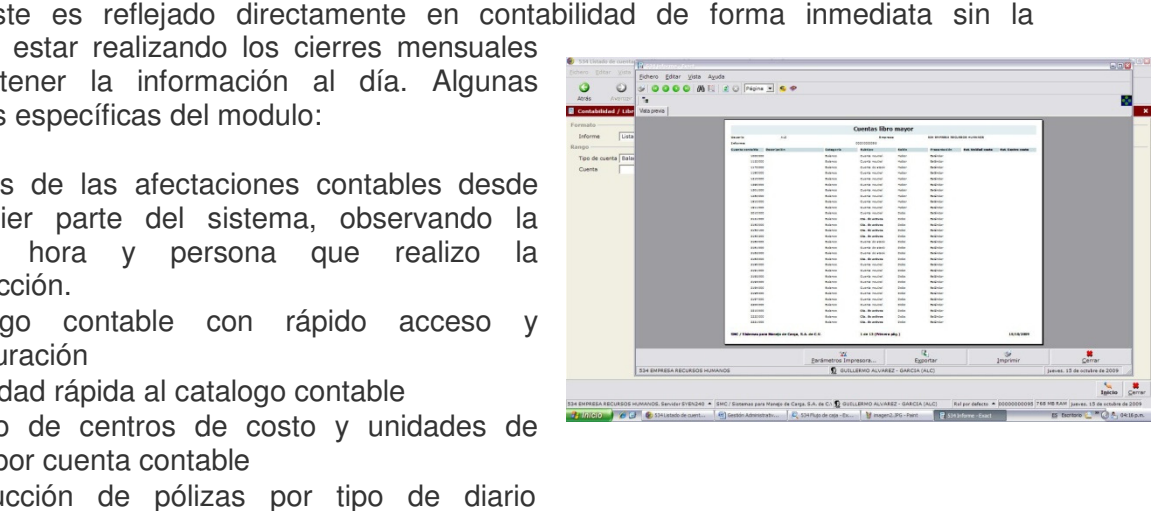

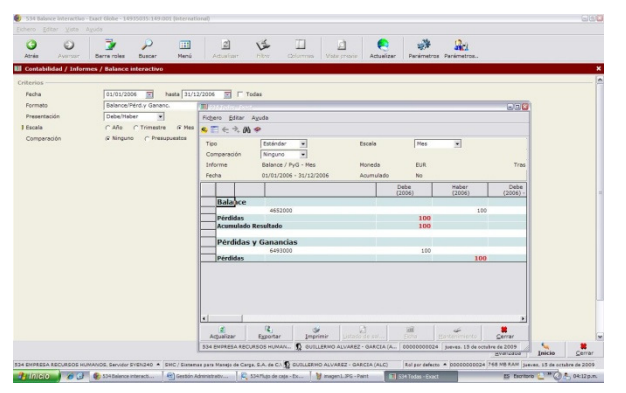

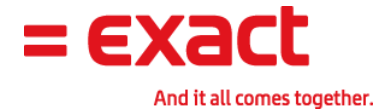

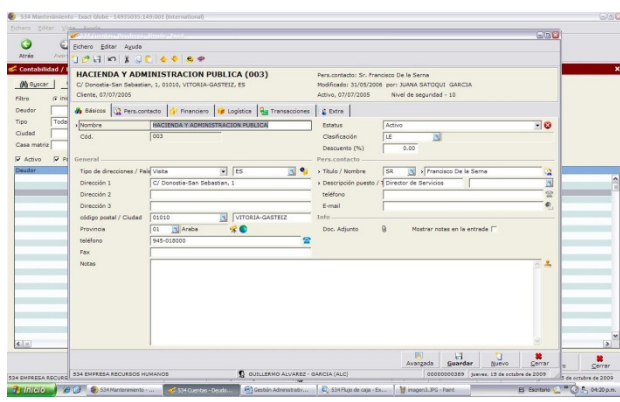

- Listado de cuentas contables
- Balanzas de comprobación

• Manejo de contabilidad analítica por centro de costo, unidad de costo, proyecto articulo.

• Manejo de pólizas recurrente para evitar la captura mensual de movimientos como es la renta de oficinas o pago de servicios.

• Manejo de cierre de periodos para evitar que los usuarios ingresen información en fechas erróneas

- Procesamiento de la cuenta de resultados a final de ejercicio contable
- Re-numeración de cuentas contables cuando desee cambiar el numero de las mismas. • Procesamiento de la cuenta de resultados a final de ejercicio contable<br>
• Re-numeración de cuentas contables cuando desee cambiar el numero de<br>
las mismas.<br>
• Manejo de auxiliares de clientes<br>
• Manejo de auxiliares de p
- Manejo de auxiliares de clientes
- Manejo de auxiliares de proveedores
- Manejo de auxiliares de artículos
- o unidad de costo.
- Análisis de gastos por centro de costo
- Balance y estado de resultados por moneda especifica
- Análisis de gastos por centro de costo<br>• Balance y estado de resultados por moneda especifica<br>• Impresión de movimientos contables por cuenta contable o por grupo de cuentas.

#### Cuentas por Cobrar Cobrar

- Análisis y Graficas de antigüedad de cobranza • Análisis y Graficas de antigüedad de cobranza<br>• Condiciones de pago especificas y manejo de
- limites de crédito
- Consulta de saldos en línea a una fecha fecha especifica
- Análisis de facturas pendientes de cobro
- Envío de notificaciones a clientes cuando estos adeudan
- Cargos financieros a los clientes cuando estos sobrepasen su condición de pago Análisis de facturas pendientes de cobro<br>Envío de notificaciones a clientes cuando estos adeudan<br>Cargos financieros a los clientes cuando estos sobrepase<br>Listado de clientes con información detallada<br>Listados de saldos en
- Listado de clientes con información detallada
- Listados de saldos en diferentes monedas
- Reporte detallado de movimientos a facturar
- Gestión de personas de contacto
- Reevaluación de la facturación
- Manejo de diferentes IVA's en un mismo cliente
- Globalización de facturas
- Manejo de descuentos por cliente

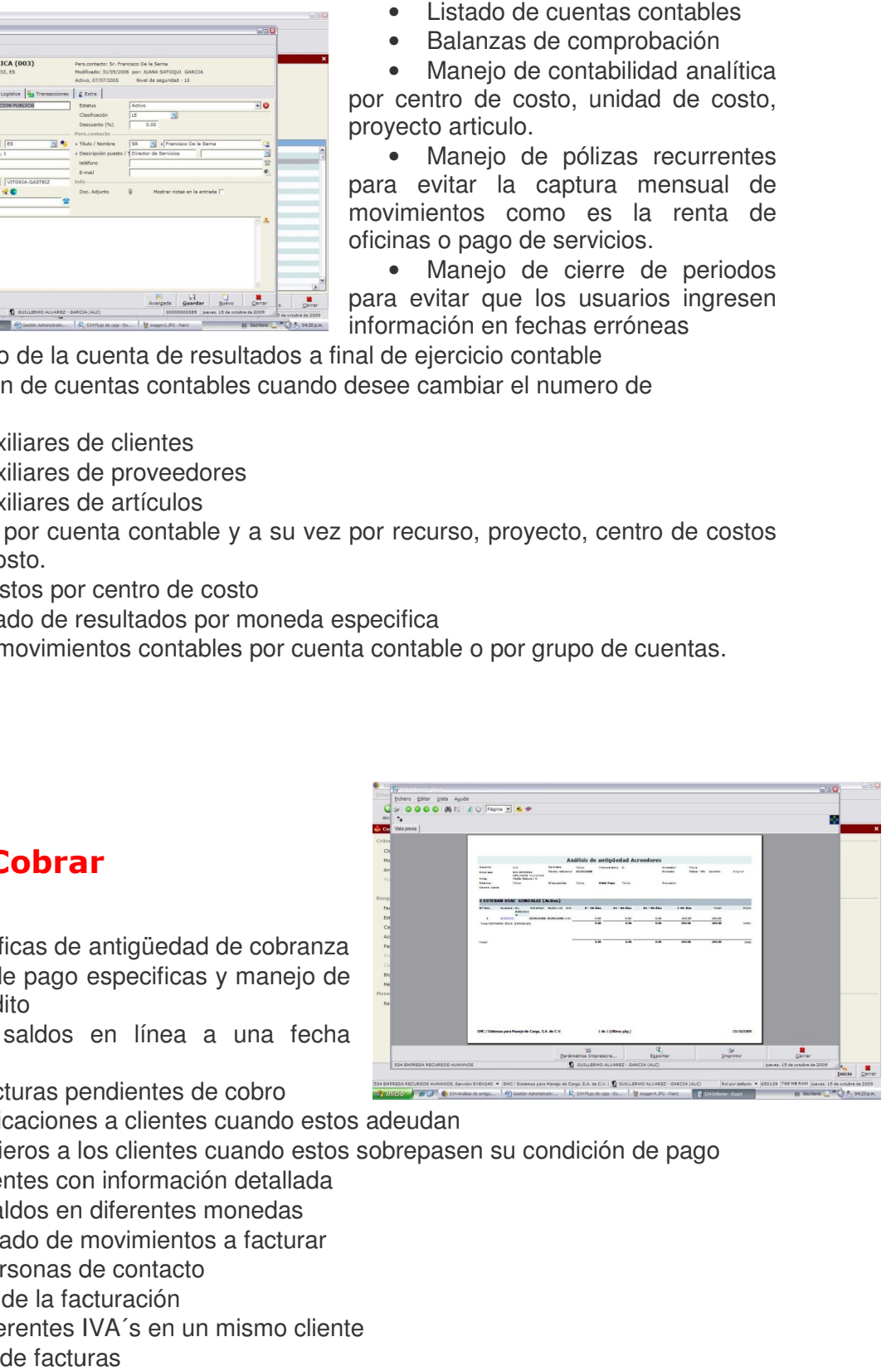

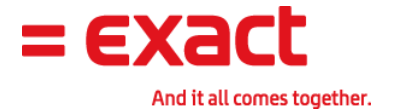

#### Sistema

- Permisos de usuarios por área o puesto
- Permisos específicos para autorización de usuarios específicos autorización de pedido de venta
- Permisos específicos para específicos autorización de facturación
- Permisos específicos para autorización de específicos autorización de órdenes de compra
- Permisos para ingresar o egresar dinero a a las cuentas de banco por usuario y fecha
- Re-etiquetación de campos
- Manejo de diferentes países
- Manejo de multi-monedas
- Manejo de IVA´s , IETU y Retenciones
- Excel AddIn: Poderosa herramienta que permite la importación y explotación de información en una herramienta ampliamente difundida como lo es Microsoft Excel.
- Análisis Pívot: Herramienta que permite crear análisis de información de acuerdo a las características del negocio
- Manejo de diferentes unidades de medida
- Incorporación de diferentes métodos de entrega al cliente o bien diferentes formas de recepción de material.
- Manejo de diferentes formatos de impresión de acuerdo a las necesidades del negocio (ordenes de compra, facturas, notas de crédito, salidas de material)
- Tipos de cambio al ser un sistema multi moneda.

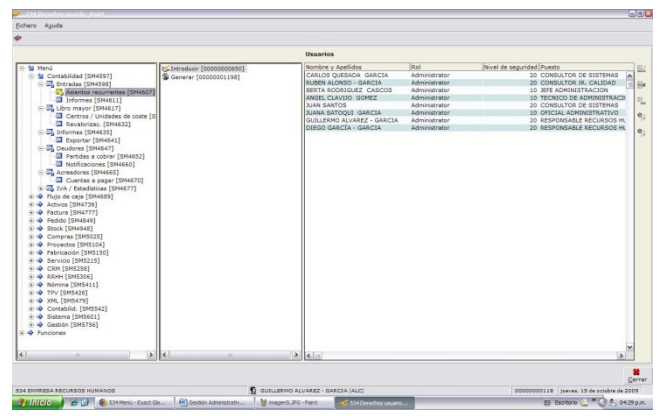

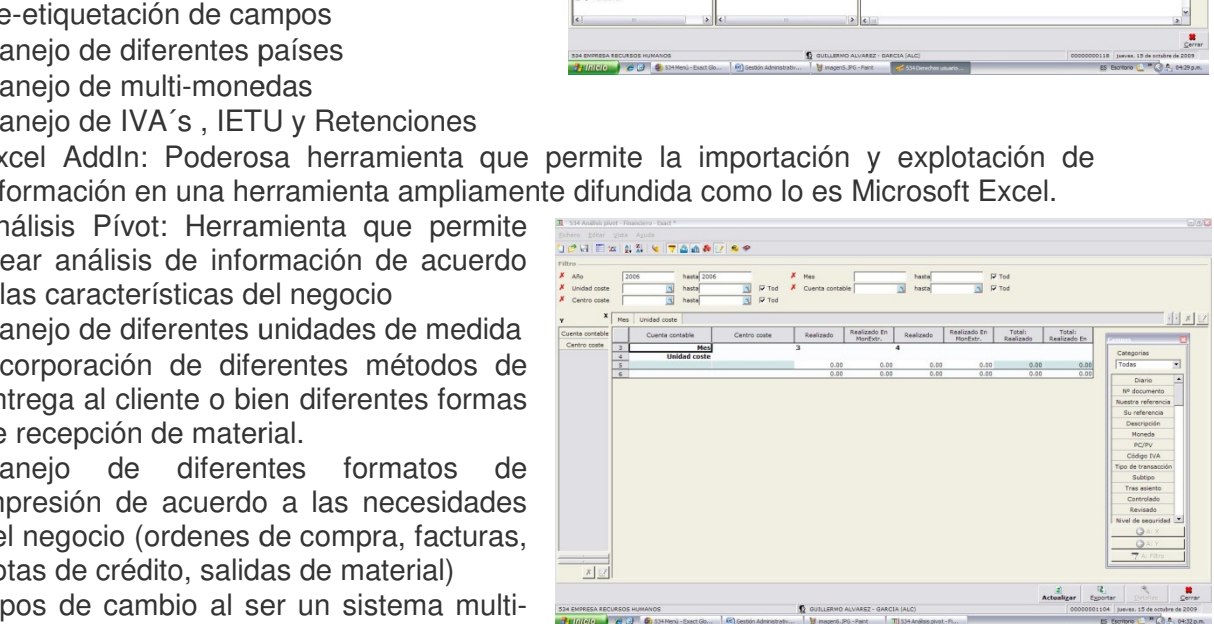

## Pedidos y Facturación

- Ingreso de cotizaciones de clientes
- Manejo de autorización de cotizaciones<br>
antes de enviarlas al cliente<br>
 Envió de cotizaciones por e-mail al cliente antes de enviarlas al cliente
- Envió de cotizaciones por e-mail al cliente
- Análisis de lo que se cotizo contra lo que se vendió
- Facturación de forma fácil
- Facturación Express que permite la salida de material y la afectación contable en línea Análisis de lo que se cotizo contra lo que<br>se vendió<br>Facturación de forma fácil<br>Facturación Express que permite la salida<br>de material y la afectación contable en línea<br>Historial de facturación por fecha especifica
- Historial de facturación por fecha especifica

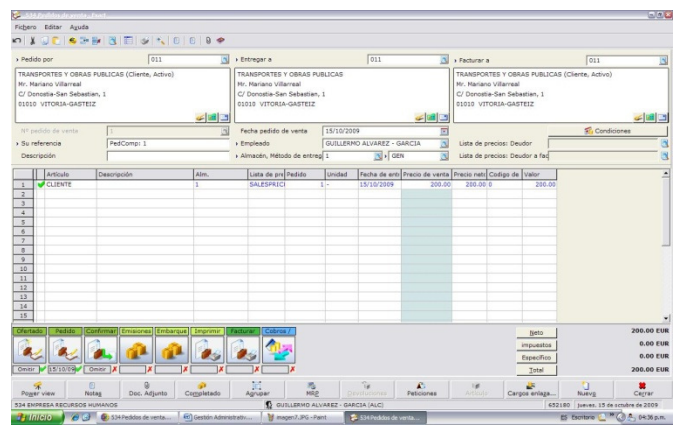

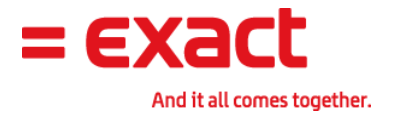

- Agrupación de facturas por cliente
- Manejo de facturas recurrentes facturas recurrentes
- Reimpresión de facturas en cualquier momento
- Estadísticas de venta

# Flujo de Caja (Bancos) (Bancos)

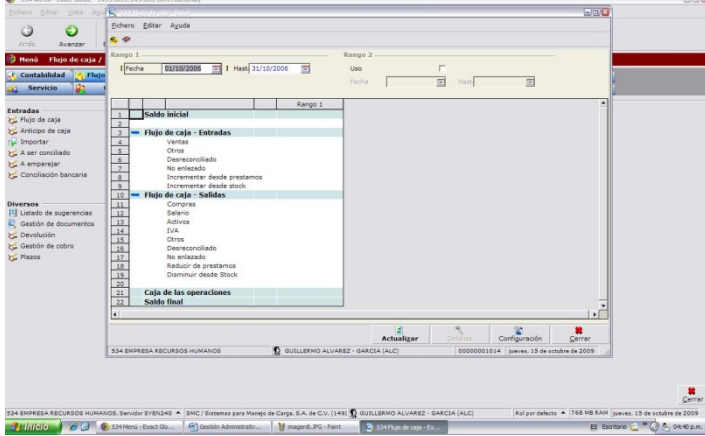

- Transferencias entre cuentas
- **bancarias**
- Registro de comisiones bancarias
- División de montos de facturas en diferentes pagares de comisiones bancarias<br>de montos de facturas en diferentes pagares<br>n de cobros y pagos parciales
- Aplicación de cobros y pagos parciales
- Manejo de depósitos no identificados

#### Inventario

- Manejo de diferentes formas de costeo (LIFO, FIFO, SCP) SCP)
- Inventarios físicos por almacén
- Manejo de localizaciones (anaquel, pasillo)
- Manejo de control de lotes y números de pedimiento, así como fechas de vigencia
- Manejo de artículos serializados
- Transferencias entre diferentes almacenes
- Transferencias entre diferentes localizaciones
- Manejo de almacén de transito
- Control de artículos evitando que se pueda facturar sin existencias

• Ingreso fácil de la cobranza

• Manejo de multi-cuentas bancarias

• Listado de Saldo de cuentas bancarias en línea

• Auxiliar analítico de cada uno<br>os movimientos de bancos de los movimientos de bancos

• Manejo de conciliaciones bancarias e impresión de las bancarias e impresión de la<br>mismas Egreso fácil de los pagos a proveedores y acreedores

• Impresión de cheques en de sistema

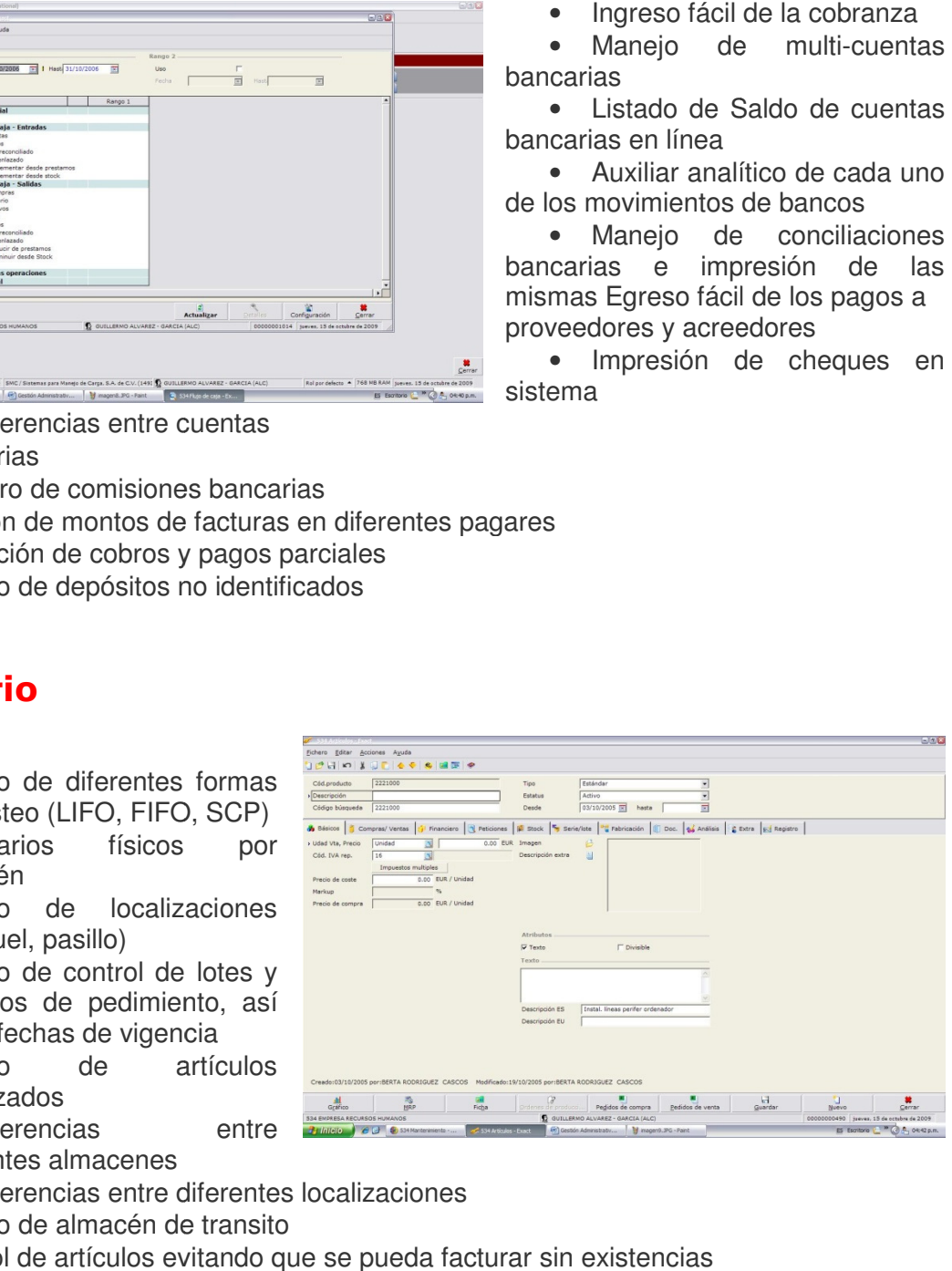

Exact Globe - Gestión Financiera 6

#### Exact. And it all comes together.

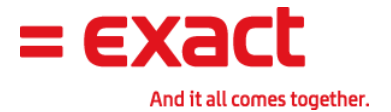

- Reporte de existencias por almacén
- Kardex del artículo para poder rastrear operaciones por fecha Reporte de existencias por almacén<br>Kardex del artículo para poder rastrear operaciones |<br>Reporte de existencias a una fecha especifica<br>Reporte de existencias y costos de artículos<br>Manejo de multi-almacenes<br>Listado de artíc
- Reporte de existencias a una fecha especifica
- Reporte de existencias y costos de artículos
- Manejo de multi-almacenes
- Listado de artículos por familia o grupo
- Bloqueo de artículos
- Reporte de movimientos del artículo
- Valoración de stock de acuerdo al método de costeo
- · Reporte de posiciones de almacén en base a lo que está pendiente de recibir o vender
- Auxiliar de las transacciones realizadas a un artículo a una fecha determinada.<br>• Exportación a Excel del inventario
- Exportación a Excel del inventario
- · Asignación de gastos de importación al artículo por valor, monto o porcentaje

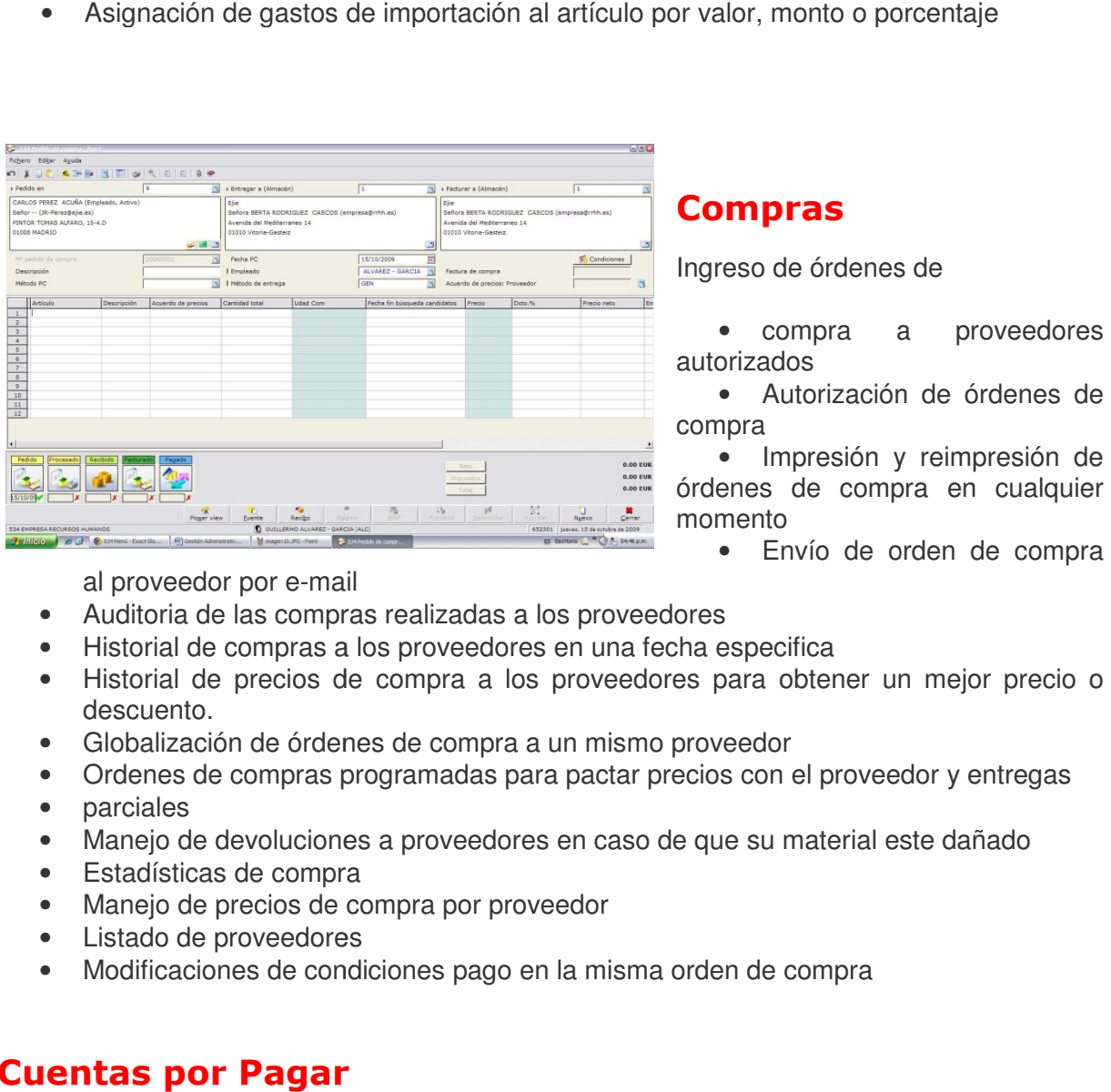

#### Compras

Ingreso de órdenes de

• compra a proveedores autorizados

• Autorización de órdenes de compra

• Impresión y reimpresión de órdenes de compra en cualquier momento

• Envío de orden de compra

al proveedor por e-mail

- Auditoria de las compras realizadas a los proveedores
- Historial de compras a los proveedores en una fecha especifica
- e Muditoria de las compras realizadas a los proveedores<br>• Historial de compras a los proveedores en una fecha especifica<br>• Historial de precios de compra a los proveedores para obtener un mejor precio o descuento.
- Globalización de órdenes de compra a un mismo proveedor
- Ordenes de compras programadas para pactar precios con el proveedor y entregas Globalización de órdenes de compra a un mismo proveedor<br>Ordenes de compras programadas para pactar precios con el proveedor<br>parciales<br>Manejo de devoluciones a proveedores en caso de que su material este (<br>Estadísticas de c
- parciales
- Manejo de devoluciones a proveedores en caso de que su material este dañado
- Estadísticas de compra
- Manejo de precios de compra por proveedor
- Listado de proveedores
- Modificaciones de condiciones pago en la misma orden de compra

#### Cuentas por Pagar

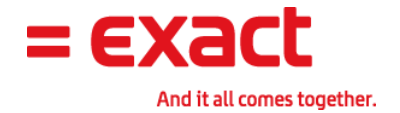

- Listado de saldos de proveedores
- Análisis de antigüedad
- Generación de pasivos
- Manejo de diferentes diarios para registrar los gastos y reembolsos ón de pasivos<br>de diferentes diarios para<br>os gastos y reembolsos<br>ón de listado de proveedores
- Generación de listado de proveedores e información detallada
- Auxiliar de los movimientos generados a un proveedor
- Listado de saldos en diferentes monedas
- Condiciones de pago especificas
- Consulta de saldos en línea a una fecha especifica
- Análisis de facturas pendientes de pagar • Consulta de saldos en línea a una<br>
fecha especifica<br>
• Análisis de facturas pendientes de<br>
pagar<br>
• Gestión de personas de contacto<br>
• Reevaluación de pasivos<br>
• Manejo de diferentes IVA´s en un mismo proveedor
- Gestión de personas de contacto
- Reevaluación de pasivos
- 
- Globalización de facturas
- Reporte de movimientos a pagar

# Beneficios: Gestión Administrativa y Financiera con Exact Globe

#### Trabajo impecable

Exact Globe le permite reducir notablemente el número de errores de entrada, entre otras razones, gracias a la posibilidad de indicar los tipos de transacciones que se deben cargar a cada cuenta de mayor. Es decir, facturas de compras y ventas, envíos, recepciones y salarios. Por ejemplo, al introducir uno de los componentes del salario, ya se habrán seleccionado las cuentas de mayor a las que se cargan los salarios. Si no se puede usar una cuenta durante el proceso de entrada, Exact Globe le permite bloquearla. Al hacerlo, evitará que se hagan apuntes erróneos en esa cuenta. • Globalización de facturas<br>• Reporte de movimientos a pagar<br>**Beneficios: Gestión Administrativa y Financiera**<br>**Con Exact Globe**<br>Exact Globe le permite reducir notablemente el número de errores de entrada, entre otra<br>razon

Realizando comprobaciones de números de referencia, el software evita que se hagan entradas repetidas, por ejemplo, de facturas de compra. Estas comprobaciones y la posibilidad de adaptar posteriormente los asientos de forma fácil y rápida, por ejemplo desde la ficha de la cuenta de mayor, reduce al mínimo la posibilidad de errores contables. ciones de números de referencia, el software evita que se hagan<br>or ejemplo, de facturas de compra. Estas comprobaciones y la<br>posteriormente los asientos de forma fácil y rápida, por ejemplo desde

#### Introducción de documentos más fácil que nunca

Aunque los sistemas modernos procesan cada vez más entradas de forma electrónica, la introducción de documentos sigue consumiendo mucho tiempo. Integrando recursos adicionales en el proceso de contabilización y evitando detalles innecesarios, las anotaciones no sólo son más rápidas, sino también menos complicadas. Exact Globe le permite determinar en cada pantalla de entrada los campos en los que desea o no introducir datos. Otra simplificación es la opción de trabajar con varios meses o incluso años. La fecha de documentos sigue consumiendo mucho tiempo. Integrando recursos<br>en el proceso de contabilización y evitando detalles innecesarios, las<br>no sólo-son-más-rápidas, sino-también-menos-complicadas. Exact Globe-le rmente los asientos de forma fácil y rápida, por ejemplo d<br>reduce al mínimo la posibilidad de errores contables.<br>**Cumentos más fácil que nunca**<br>os procesan cada vez más entradas de forma electróni<br>sigue consumiendo mucho t

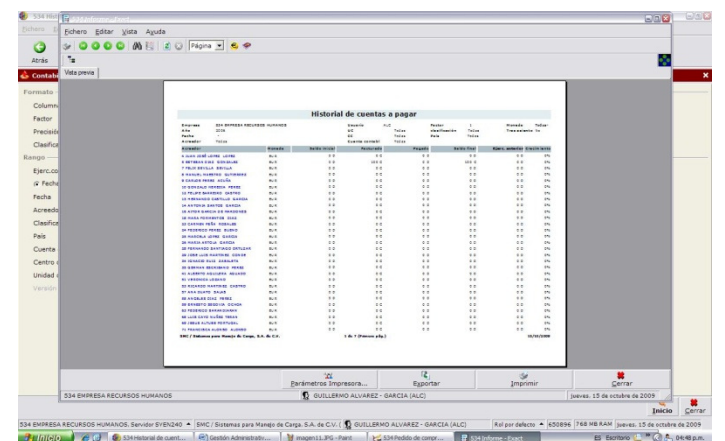

Exact Globe - Gestión Financiera  $\qquad 8$ 

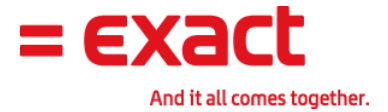

de entrada se usa para determinar en que periodo y ejercicio financiero se hicieron los asientos. Ya no es posible cometer errores y no hay que cambiar los libros de contabilidad para introducir datos en otros ejercicios o periodos. Su información, por lo tanto, está siempre actualizada sin necesidad de más acciones.

### La administración sin papeles un paso más cerca

En las tareas administrativas se suele utilizar gran cantidad de papel. Exact Globe supone<br>una importante reducción en la cantidad de papel utilizado ya que toda la información<br>necesaria se puede encontrar sin problemas y una importante reducción en la cantidad de papel utilizado ya que toda la información necesaria se puede encontrar sin problemas y es muy fácil de leer en la pantalla. Por lo tanto, ya no es necesario imprimir los informes en papel.

Con Exact Globe se puede hacer zoom a los detalles de los informes desde la pantalla. Además, el software le permite vincular un documento a las

entradas, por ejemplo una factura de compra que se ha escaneado. Adicionalmente, se pueden l software le permite vincular un documento a las<br>por ejemplo una factura de compra que se ha escaneado. Adicionalmente, se<br>notas para cada transacción. Los comentarios sobre una entrada se guardan<br>nte con ella y también s

introducir notas para cada transacción. Los comentarios sobre una entrada se guardan directamente con ella y también se pueden consultar en cualquier momento. Con este paquete también se pueden cuadrar las cuentas de mayor absolutamente sin papeles. Se seleccionan los asientos de debe y de haber, por ejemplo, la factura y el pago (o los pagos) y Exact Globe los cuadra automáticamente. también se pueden cuadrar las cuentas de mayor absolutamente sin papeles.<br>ıan los asientos de debe y de haber, por ejemplo, la factura y el pago (o los pagos<br>›be los cuadra automáticamente.

#### El balance explicado en términos sencillos

Exact Globe le ofrece la posibilidad de presentar el balance con un detalle de hasta cinco niveles. También se puede crear una segunda categoría, de nuevo con cinco niveles. De Exact Globe le ofrece la posibilidad de presentar el balance con un detalle de hasta cinco<br>niveles. También se puede crear una segunda categoría, de nuevo con cinco niveles. De<br>esta forma se puede parametrizar de acuerdo c con el detalle que se desee internamente. Exact Globe también le evita someterse a esquemas de plazos fijos. s. Su información, por lo tanto, está<br> **paso más cerca**<br>
antidad de papel. Exact Globe supone<br>
utilizado ya que toda la información<br>
nuy fácil de leer en la pantalla. Por lo<br>
el.<br>
es de los informes desde la pantalla.<br>
a l

Puede presentar los detalles de acuerdo con los plazos que desee: semanas, meses, trimestres o años. Cada resumen le ofrece la posibilidad de agrupar la información por artículo, empleado, proyecto u otros criterios distintos. Esto supone un importante ahorro de tiempo, porque toda la información está disponible de inmediato, dispone de vínculos co subcuentas y se pueden realizar con el detalle que se desee internamente. Exact Globe también le evita someterse a<br>esquemas de plazos fijos.<br>Puede presentar los detalles de acuerdo con los plazos que desee: semanas, meses,<br>trimestres o años. Cada resumen

análisis en cuestión de segundos.

### Declaración de IVA/Impuestos más rápida

Sin duda, la exactitud es importante cuando se trata de declarar el IVA/Impuestos. Para evitar errores es necesario ver directamente cómo se han obtenido los importes. Exact Globe ofrece la posibilidad de ver los detalles de las facturas para comprobar si son correctos. Si es necesaria una corrección, se puede realizar sin pasar a otra pantalla. Una vez comprobada evitar errores es necesario ver directamente cómo se han obtenido los importes. Exact Globe<br>ofrece la posibilidad de ver los detalles de las facturas para comprobar si son correctos. Si es<br>necesaria una corrección, se pued pantalla en el formato requerido.

### Analizar la información y actuar inmediatamente

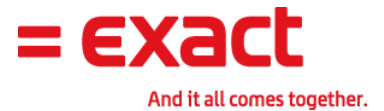

Exact Globe permite analizar la información desde un punto central y tomar las acciones que sean necesarias. Como resultado, puede actualizar y gestionar sus cuentas con mayor rapidez y eficacia. Durante el análisis puede ampliar las entradas con la información que faltaba hasta ese momento o incluso realizar correcciones, y todo ello sin arrancar otro menú. También puede añadir notas o documentos a las entradas, de forma que toda la información esté disponible en un único lugar, incluso después de los cambios. Globe permite analizar la información desde un punto central y tomar las acciones que effecacia. Como resultado, puede actualizar y gestionar sus cuentas con may z y eficacia. Durante el análisis puede ampliar las entradas

Su ficha de cuentas del libro mayor contiene todos los asientos realizados y por lo tanto es una gran fuente de información histórica. En el pasado, había que imprimir las cuentas de mayor y reconciliarlas con las correspondientes entradas para ver las contrapartidas y obtener el balance. del libro mayor contiene todos los asientos realizados y por lo tante de información histórica. En el pasado, había que imprimir las cueronciliarlas con las correspondientes entradas para ver las contraparence.<br>reconcilia

Exact Globe reconcilia automáticamente durante el análisis los apuntes que tienen que ir juntos, como la factura y los pagos. Como es lógico, los apuntes reconciliados siguen estando disponibles en la ficha contable, pero quedan marcados como reconciliados.

#### Detallado proceso financiero de las compras

Debido a la profunda integración de los distintos procesos de negocio, Exact Globe le permite acceder a un completo sistema de administración de compras. procesamiento financiero también tiene acceso inmediato a los documentos logísticos de apoyo, como el pedido y la recepción. Como el número de la factura de compra se comprueba al contabilizarla, ya no hay que preocuparse de pagar dos veces la misma factura de un proveedor. ración de los distintos procesos de negocio, Exact Globe le acceder a un completo sistema de administración de compras. Durante el niento financiero también tiene acceso inmediato a los documentos logísticos de omo el pedi Durante el

### El lado financiero del inventario

Las finanzas y el inventario están totalmente integrados. Por lo tanto, no son necesarias complejas hojas de cálculo para ver la información de enlace entre ambos. Sólo hay que invocar una distribución por artículo de la contabilidad y recibir una información directa de las posiciones de inventario por artículo. Los inventarios se valoran por defecto al precio real de compra. Por lo tanto, siempre reflejan el gasto real realizado. La integración también ofrece una solución para introducir facturas de aduanas o transporte que incrementan el precio de coste. para ver la información de enlace entre ambos. Sólo hay que<br>artículo de la contabilidad y recibir una información directa de las<br>artículo. Los inventarios se valoran por defecto al precio real de información esté disponible en un único lugar, incluso después de los cambios.<br>
Sur licha de cuentas del libro mayor contribue todos los asiennos realizados y por lo tanto as<br>
una gran fuente de información histórica. En e epción. Como el número de la factura de c<br>no hay que preocuparse de pagar dos veces<br>**inventario**<br>1 totalmente integrados. Por lo tanto, no son r<br>1 ver la información de enlace entre ambos. Sólo<br>1 de la contabilidad y recib

En el momento que desee, puede recalcular el valor de los inventarios en función de otros métodos de valoración, como precio medio de compra, precio fijo acordado, FIFO/LIFO o precio de venta válido. Puede optar por ver sólo este nuevo cálculo o implementarlo en el balance. para introducir facturas de aduanas o transporte que incrementan el precio c<br>nto que desee, puede recalcular el valor de los inventarios en función de otro<br>valoración, como precio medio de compra, precio fijo acordado, FIF

### Adición de información posterior a la 'Contabilidad analítica'

En el momento de contabilizar una transacción en Exact Globe, todavía no es necesario desglosarla totalmente por proyecto, recurso y almacén. Una transacción se puede contabilizar únicamente con la información básica. Posteriormente se pueden añadir más detalles con la función 'Contabilidad analítica'. En general, los empleados del departamento financiero no tienen una visión completa de las transacciones en el momento de

Exact Globe - Gestión Financiera 10

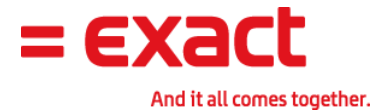

contabilizarlas. Si reciben una factura de un proveedor, puede que no sepan exactamente de dónde procede o si ha sido asignada a un procede a proyecto. Tampoco sabrán si hay que repartir los costes en varios periodos o pasarlos a una fecha posterior. Normalmente, el empleado de finanzas tiene que recoger información de otros departamentos para añadir los detalles relevantes al apunte. Si hay una interrupción en el sistema se producen retrasos.

## Análisis de la información desde otra perspectiva

La ficha contable se suele considerar el 'resultado final' de todas las transacciones. Sin embargo, Exact Globe le permite obtener información adicional al añadir a las entradas información que indique qué empleado ha incurrido en los costes para tener una visión completa de los costes incurridos por empleado. Luego se puede agrupar esa información desde varias perspectivas e incluso exportarlos a MS Excel, por ejemplo, para usarlas en nuevos cálculos. Globe le permite obtener información adicional al añadir a las entradas indique qué empleado ha incurrido en los costes para tener una visión costes incurridos por empleado. Luego se puede agrupar esa información spectivas

#### Análisis de costes: una cuenta dentro de otra cuenta

Exact Globe puede incluir todos sus departamentos como si fuesen centros de coste. De esa forma podrá detallar todos los importes introducidos y ver los resultados por departamento. forma podrá detallar todos los importes introducidos y ver los resultados por departamento.<br>La solución permite que todos los costes se redistribuyan automáticamente a los departamentos adecuados. Eso evita gran cantidad de entradas manuales. Para cada cuenta del mayor se definen los centros de coste que se pueden aplicar. Eso simplifica la entrada de documentos y reduce las posibilidades de error. Además de centros de coste, también se pueden usar unidades de coste para ajustar aún más el análisis. as. Si reichien una factura de un proveedor, puede que no separ exactamente de semperactamente de accelar more semperactamente de semperactamente de emperactamente de emperactaments profotos o passidos o passidos o passido

### Posibilidad de presupuestos detallados

Exact Globe le ofrece distintos métodos de hacer presupuestos. Por ejemplo, puede<br>introducir presupuestos a nivel de contabilidad general. También es posible presupuestar con introducir presupuestos a nivel de contabilidad general. También es posible más detalle, por ejemplo, a nivel de centro de coste, empleado o incluso artículo. incluso artículo.

También se pueden usar métodos de distribución, de forma que, por ejemplo, se incluyan automáticamente parámetros estacionales. La solución permite también versiones de presupuestos y desde diferentes perspectivas en importes y/o en cantidades. De cualquier modo, en caso de no seleccionar un método de distribución, el presupuesto se podría introducir manualmente. manualmente.

#### Estado de cuentas: una mejor gestión consigue un mejor cumplimiento de los pagos pagos

Como la información se suele extraer de una variedad de sistemas, la adecuada gestión de las cuentas a cobrar puede llevar mucho tiempo. En Exact Globe, la gestión de las cuentas a cobrar no presenta problema alguno: todas las acciones se pueden realizar desde una única pantalla. Eso genera importantes ahorros de tiempo. Puede consultar toda la información necesaria directamente, desde la lista de saldos, la lista de antigüedad o la ficha de cuentas a cobrar.

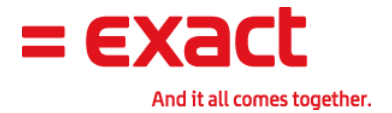

Además, puede examinar detalles de la factura y de la orden de venta o el límite de crédito y comprobar si la fecha de vencimiento es correcta. Entre las numerosas opciones, cabe destacar la posibilidad de enviar un extracto de cuenta a sus deudores. ar detalles de la factura y de la orden de venta o el límite de crédito<br>de vencimiento es correcta. Entre las numerosas opciones, cab<br>e enviar un extracto de cuenta a sus deudores.

# Características principales del módulo de<br>Contabilidad Financiera Contabilidad Financiera

#### Contabilidad basada en diarios

Exact Globe utiliza el sistema de contabilidad basada en diarios. Existen cinco tipos de Exact Globe utiliza el sistema de contabilidad basada en diarios. Existen cinco tipos de<br>diarios: ventas, compras, general, banco y caja. Cada tipo de transacción debe de ubicarse en alguno de estos diarios. Así, el registro de facturas de compra debe realizarse en un diario de compras (registro de IVA automático), el registro de ventas en diario de ventas, cobros y pagos en diario de banco/ caja y asientos generales en diario general.

Cada diario lleva asignada una cuenta contable, es decir que en un sistema de doble la única cuenta que hay que utilizar es la de la contrapartida de la cuenta de ejemplo, el diario de compras asigna la cuenta 400000 de proveedores, el diario de ventas asigna la cuenta 430000 y el diario de Bancos asigna la cuenta 572000. Esto significa que la contabilización de Cuentas a cobrar y Cuentas a pagar se lleva a tra<br>administración de terceros, y que no es necesario tener cuentas contables administración de terceros, y que no es necesario tener cuentas contables asignadas a clientes y proveedores: los registros de compras y ventas se enlazan a los clientes y<br>proveedores mediante el código de cliente / proveedor que se asigne en la ficha maestra. proveedores mediante el código de cliente / proveedor que se asigne en la Cada diario lleva asignada una cuenta contable, es decir que en un sistema de<br>la única cuenta que hay que utilizar es la de la contrapartida de la cuenta d<br>ejemplo, el diario de compras asigna la cuenta 400000 de proveedor mtas, compras, general, barnoo y caigla. Cada tipo de transacción debo de ubicarse de compras (registro de IVA automático), el registro de ventras en diario de ventras.<br>
agos en diario de banco/ caja y asientos generales e de diario. Por o significa que la<br>través de Sub-

Se pueden tener tantos diarios como cuentas contables de clientes, proveedores, bancos / cajas se tengan definidos, generales como tipos de movimiento activos, stock, horas, ejemplo sería una clasificación de clientes por Clientes nacionales y Clientes Clientes extranjeros es decir dos diarios; a un cliente se le asigna una cuenta u otra en la ficha en la pestaña Financiero (campo cuenta deudor). En el caso de los Acreedores se actúa de la misma forma. iden tener tantos diarios como cuentas contables de clientes, proveedores, bancos /<br>e tengan definidos, generales como tipos de movimiento activos, stock, horas, etc. Un<br>o sería una clasificación de clientes por Clientes n ligo de cliente / proveedor que se asigne en la ficha maestra.<br>ios como cuentas contables de clientes, proveedores, bancos /<br>enerales como tipos de movimiento activos, stock, horas, etc. Un le asigna una cuenta u otra en la ficha maestro de cliente, cuenta deudor). En el caso de los Acreedores se actúa de<br> **en fechas**<br>
Globe se basan en fechas y no en períodos, es decir, que

#### Contabilidad basada en fechas

Los asientos contables en Exact Globe se basan en fechas y no en períodos, es decir, se puede hacer un asiento hoy de un mes anterior o posterior, sin que quede quede registrado en el se puede hacer un asiento hoy de un mes anterior o posterior, sin que quede registrado en el<br>período actual y provoque equívocos en listados, como por ejemplo el IVA. En los diarios de compras y ventas tenemos una fecha en el encabezado y otra fecha en las líneas. Un ejemplo sería una factura de mantenimiento trimestral: la fecha fecha del encabezado se utiliza para la fecha real de la factura y el importe del gasto se distribuye en los distintos períodos. los diarios d<br>as líneas. U<br>ado se utiliz<br>s períodos.

Disponemos además del campo día de informe, que nos permite introducir una fecha adicional que podemos utilizar para generar los informes de IVA. Esta fecha la la utilizaremos en caso que nuestra empresa reciba facturas de períodos anteriores, una vez declaración de IVA: en tal caso, ya no podemos hacer la contabilización factura, pues no se puede modificar la declaración presentada, por lo que utilizaríamos otro criterio de fechas: la fecha de contabilización. Disponemos además del campo día de informe, que nos permite introducir una fecha<br>adicional que podemos utilizar para generar los informes de IVA. Esta fecha la utilizaremos<br>en caso que nuestra empresa reciba facturas de pe vez presentada la

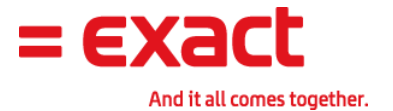

## Contabilidad basada en referencias.

Cada transacción en Globe lleva ligadas dos referencias, nuestra referencia y su referencia. La referencia va ligada a la fuente del documento, de tal manera que si hablamos de compras, su referencia se refiere al numero de factura del acreedor y nuestra referencia se refiere a una referencia única que tenemos nosotros de esta factura (muy importante, ya que es el registro secuencial que lleva el IVA, en compras es el número de documento definido en los Parámetros de Números); en el caso de facturas de venta, nuestra referencia se refiere al número de factura y su referencia a la referencia que tenemos nosotros del cliente, como por ejemplo, su número de pedido. en los Parámetros de Números); en el caso de facturas de venta, nuestra referencia se<br>refiere al número de factura y su referencia a la referencia que tenemos nosotros del cliente,<br>como por ejemplo, su número de pedido.<br>Es

contable. Por ejemplo, las facturas, tanto de compra como de venta, van ligadas ligadas a sus contable. Por ejemplo, las facturas, tanto de compra como de venta, van ligadas a sus<br>respectivos cobros/pagos mediante nuestra referencia. En el caso de que queramos traspasar un saldo de una cuenta a otra, por ejemplo si sospechamos que una factura va a ser difícil de cobrar y queremos pasarla del saldo del cliente a Clientes dudoso cobro se introduciría un asiento en el diario general que daría de baja el saldo de la cuenta de cliente introduciría un asiento en el diario general que daría de baja el saldo de la cuenta de cliente<br>con nuestra referencia (numero factura) y lo asignaría a la cuenta dudoso cobro con la misma referencia, nuestra referencia.

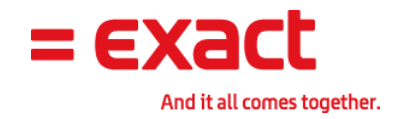

# Diagrama de Gestión Administrativa y Financiera

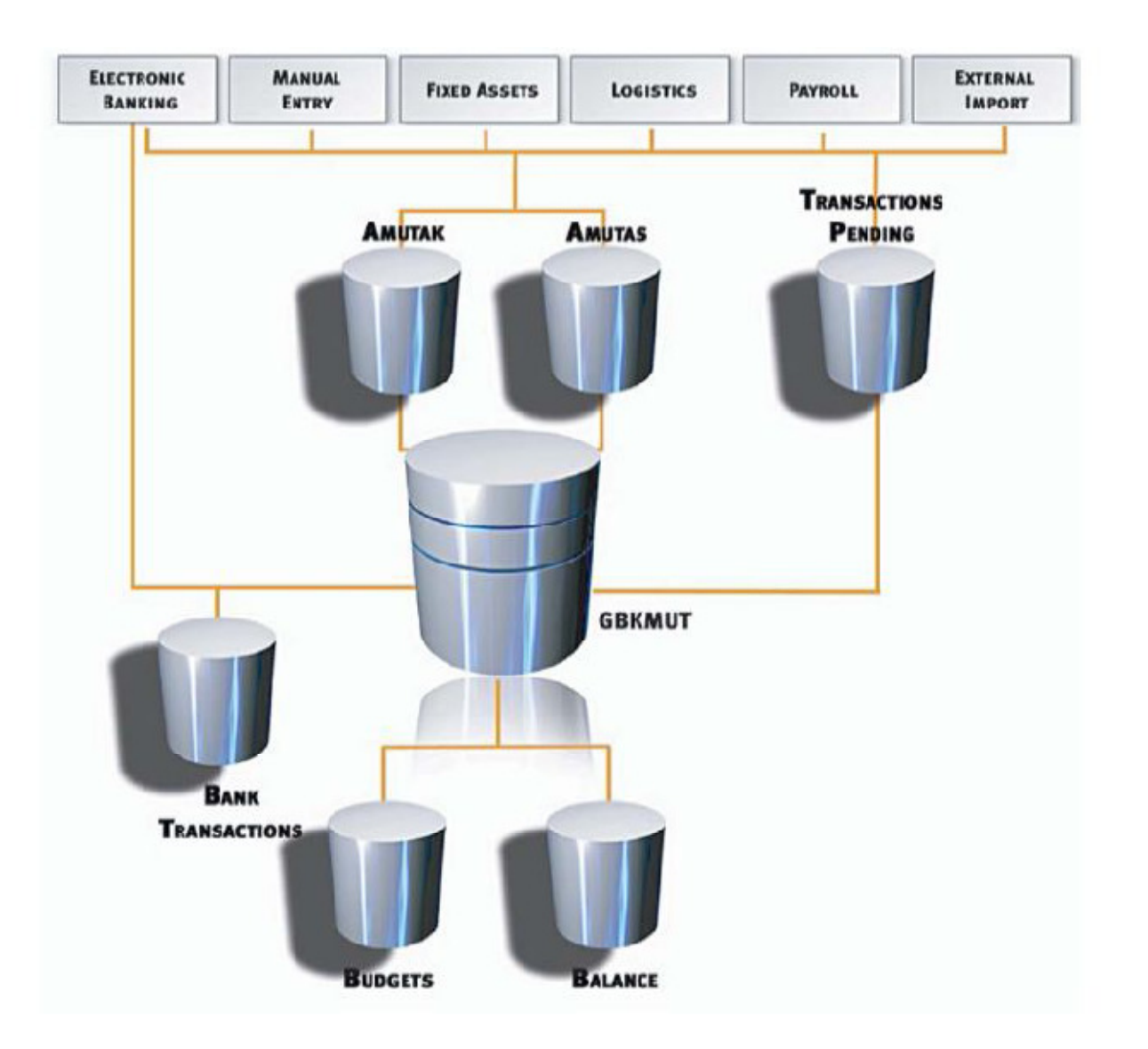

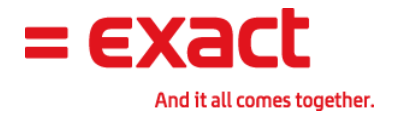

# ANEXO: MODULO FINANCIERO

#### E-Finance

The financial transactions & reporting is one of the basic fundamental of the ERP software. Therefore, it is essential for those who work in the development environment to have good foundation of basic accounting knowledge. The financial transactions & reporting is one of the basic fundamental of the<br>software. Therefore, it is essential for those who work in the development en<br>to have good foundation of basic accounting knowledge.

#### **Entries**

- Entering into Bank/Cash Journal
- Entering into Sales/Purchase Journal
- Entering into General Journal
- Creating Opening Balances
- Creating Recurring Entries

#### **Accounts Receivable**

- Maintain Debtors
- Debtor Cards
- Receivable Analysis
- Reminders
- Print Debtor Statements
- Labels

#### **General Ledger**

- Charts of G/L
- Analytical Accounting
- Cards
- Cost Center & Cost Units

# **Accounts Payable**

- Maintain Creditors
- Creditor Cards
- Payables Analysis
- Labels

#### **Reports**

- Balance Sheet / P&L Statement
- Interactive Balance
- Pivot Analysis
- Export Option

#### **VAT / Statistics**

- **Invoice List**
- **VAT Overview**
- Audit File